## Internet Explorer 8 для разработчиков

**Сергей Байдачный Специалист по разработке ПО Майкрософт Украина**

#### Содержание

- Обзор возможностей • Возможности для разработчика:
	- Улучшения в JavaScript
	- Accelerators
	- WebSliences
	- Search провайдеры
	- Утилиты разработчика
		- Навигация на AJAX страницах
		- Оптимизация своих сайтов

#### Обзор возможностей

- IsPrivate сессия и блокировки
- Удаление данных для не favorite сайтов
- Помощь при поиске (подсказки)
- Безопасность настроек браузера
- Улучшение специальных возможностей
- Группировка закладок
- Автоматическое восстановление
- и другие. . . . .
- Поддержка JSON
- DOM Хранилище
- Реакция на потерю соединения
- Улучшение XMLHTTPRequest
- Поддержка WC3 ARIA • 6 соединений к хосту
- Поддержка CSS 2.1

#### Обзор возможностей

### Возможности для разработчиков

#### **Accelerators**

- Упрощают доступ к частым действиям • Описываются в виде XML
- Позволяют принимать параметры • Специальный режим предварительного просмотра

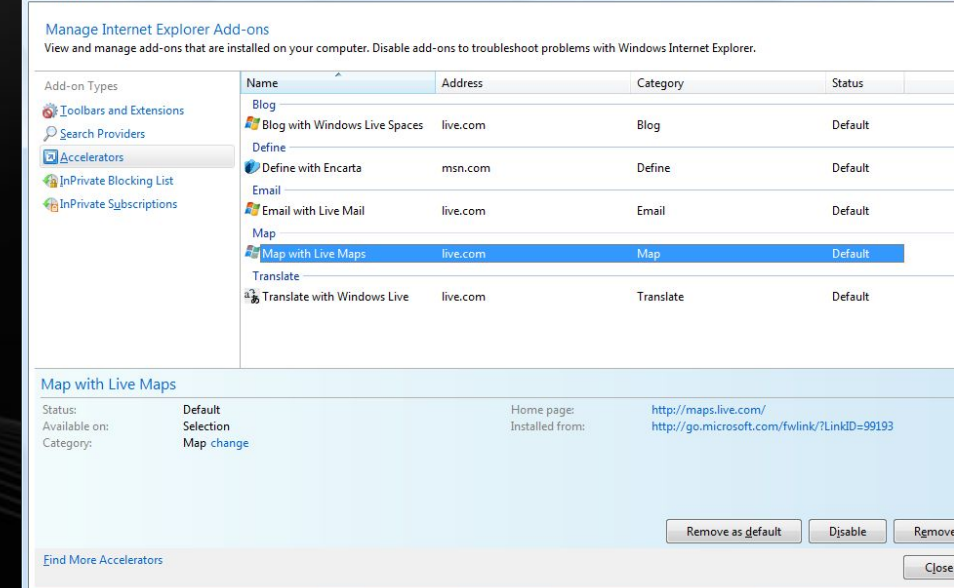

#### WebSliences

- Подписка
- Нотификации об обновлении
- Есть возможность обновления с помощью RSSLas Vegas 79° v.

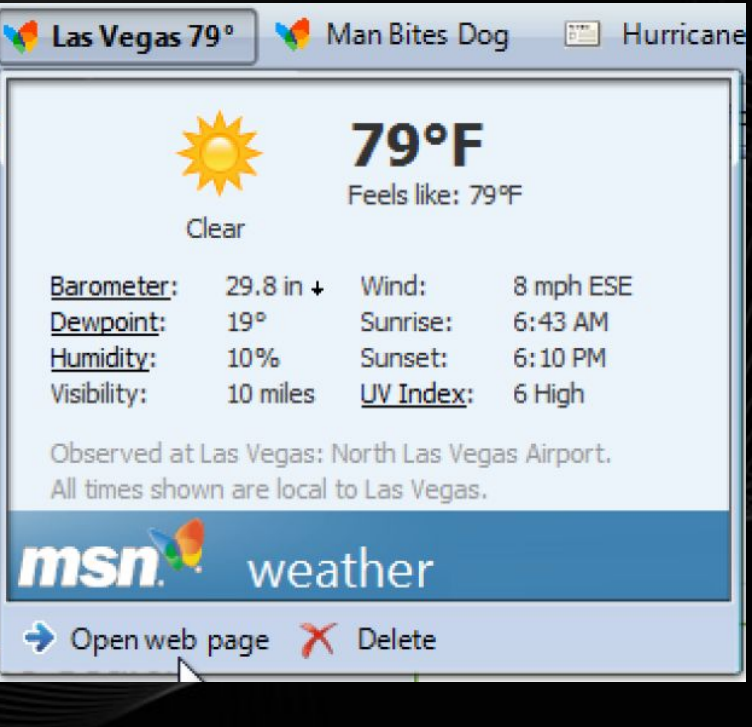

#### Search провайдеры

#### • Реализуйте собственный провайдер для поиска в вашем хранилище информации

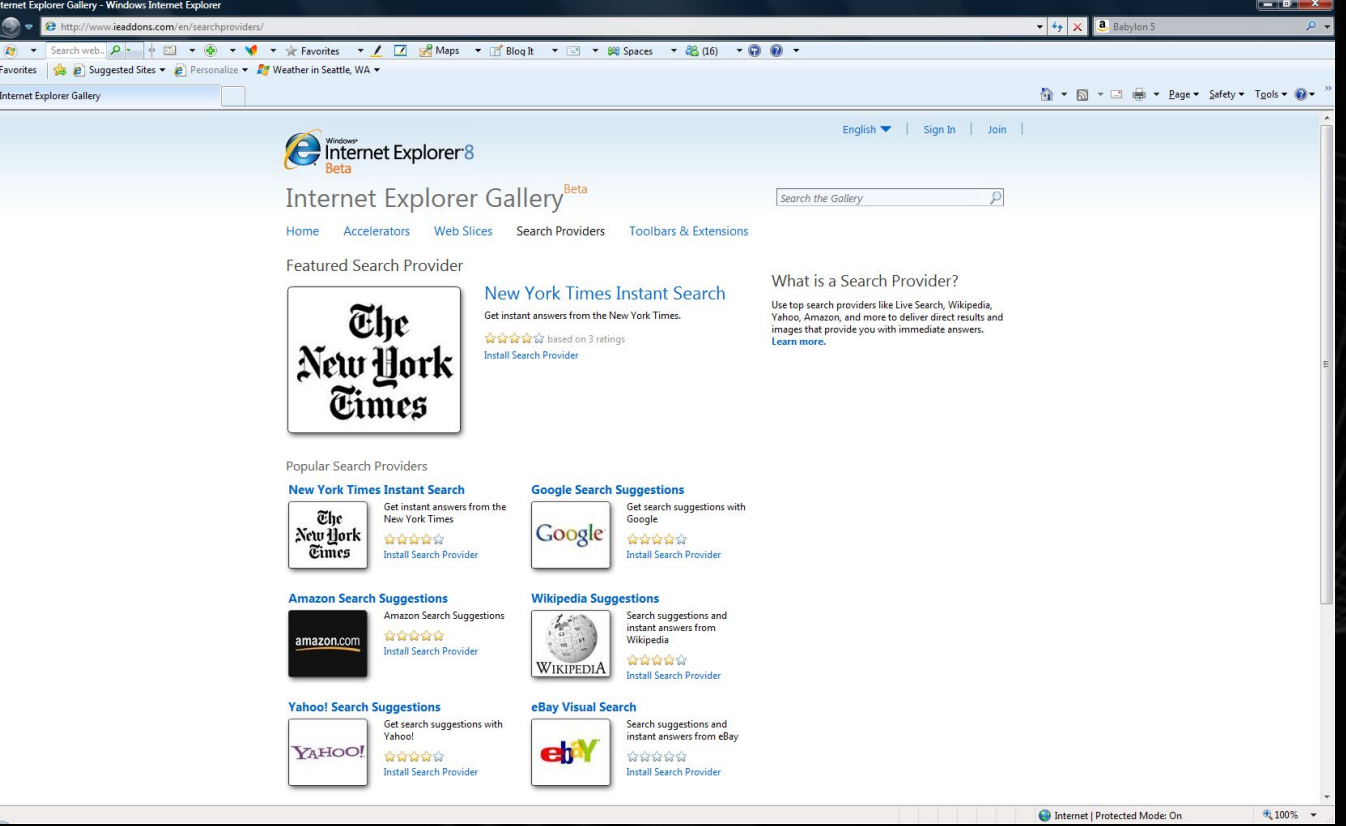

#### Утилиты разработчика

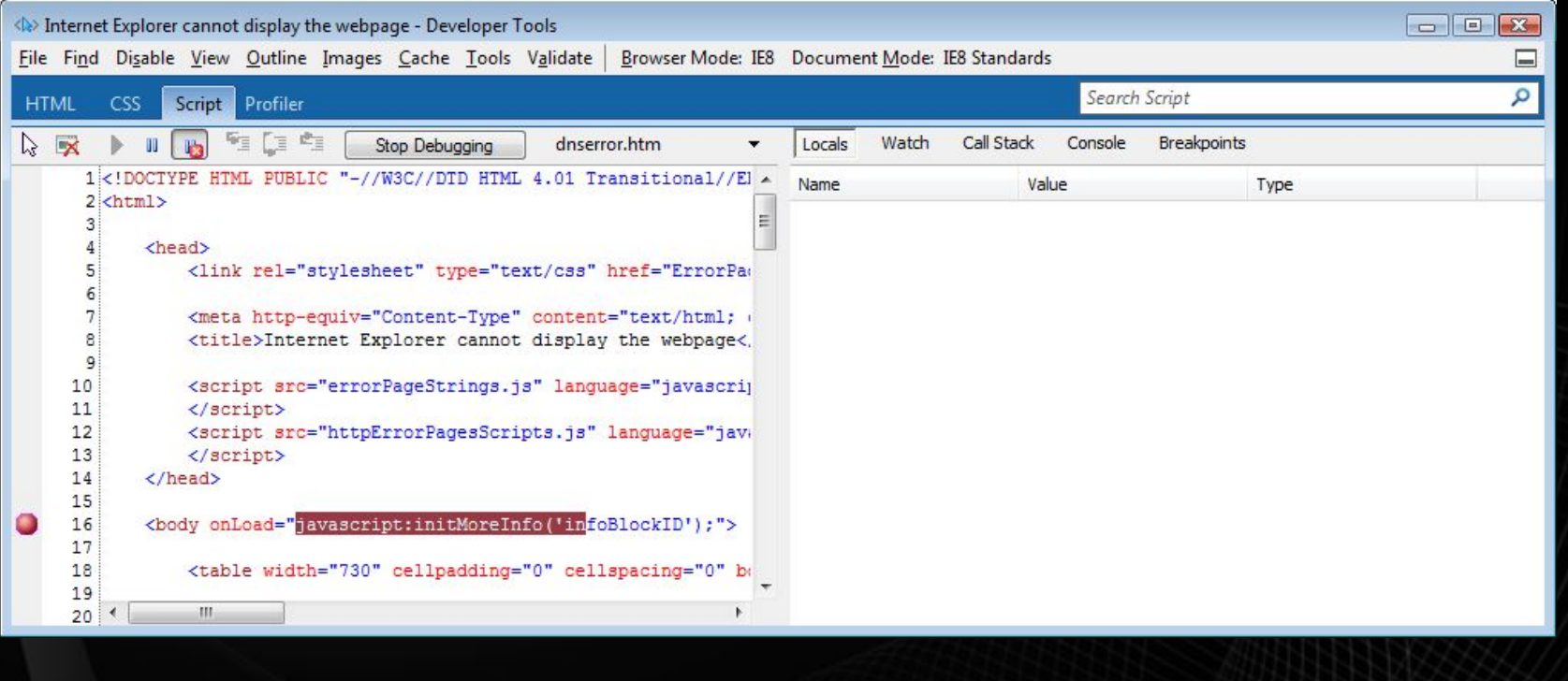

#### Улучшения в Javascript

- Быстрая работа с массивами
- **Strcat быстрее чем ArrayJoin для больших и** маленьких строк
- Улучшена работа со всеми строковыми функциями
- Улучшения в Garbage Collector

# Навигация на AJAX страницах • Установите Windows.location.hash • IE 8 сделает все остальное

#### X-UA-Compatible

Custom HTTP Header: X-UA-Compatible: IE=EmulateIE7

<?xml version="1.0" encoding="utf-8"?> <configuration> <system.webServer> <httpProtocol> <customHeaders> <clear /> **<add name="X-UA-Compatible" value="IE=EmulateIE7">** </customHeaders> </httpProtocol> <system.webServer> </configuration>

#### X-UA-Compatible

<!DOCTYPE HTML PUBLIC "-//W3C//DTD HTML 4.01 Strict//EN"> <html>

<head>

```
 <!– Tell IE8 to display in IE7 Strict mode -->
  <meta http-equiv="X-UA-Compatible" content="IE=EmulateIE7" />
   <title>My Web Page</title>
</head>
<body>
   <p>Content goes here.</p>
</body>
</html>
```
#### Совместимость в IE8

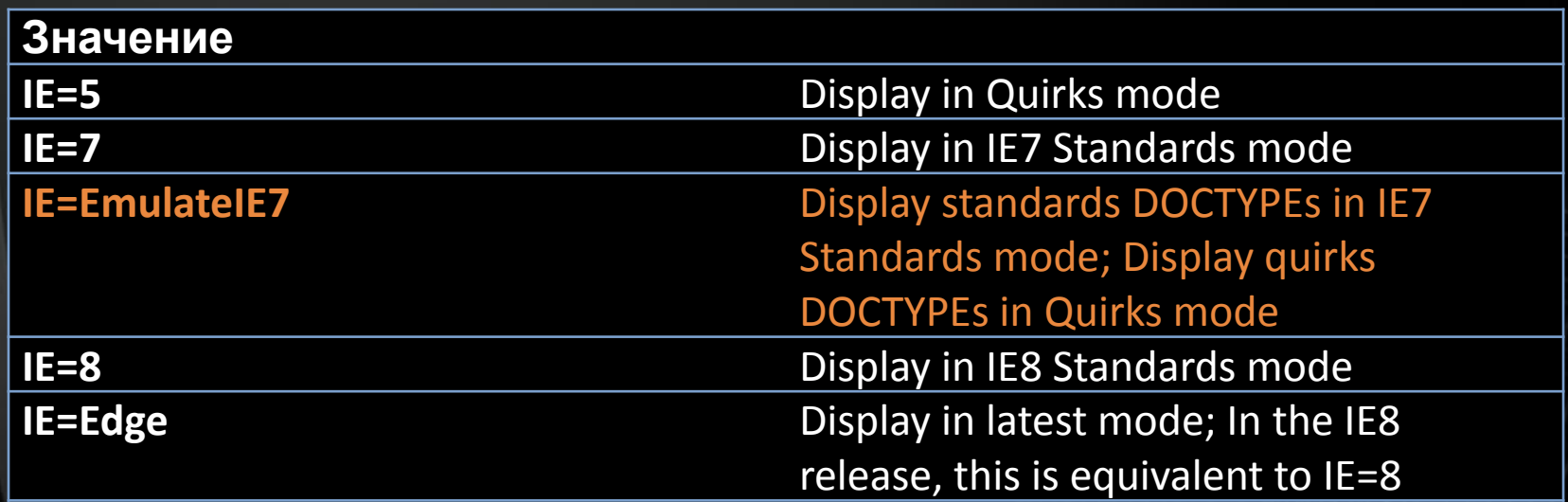

#### Вопросы

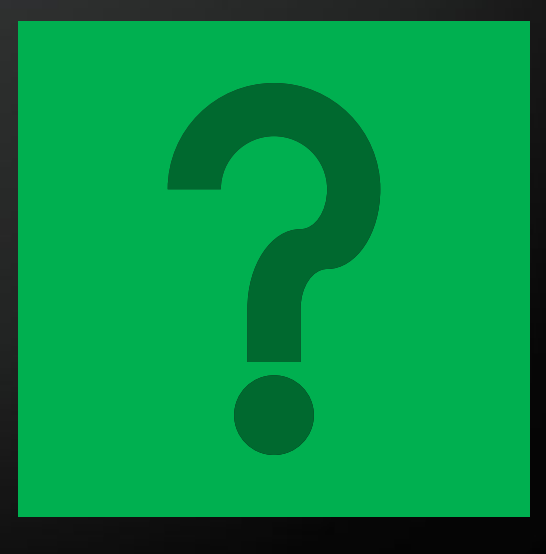

#### Sergiy.Baydachnyy@microsoft.c om

## Microsoft® Your potential. Our passion.<sup>\*\*</sup>

© 2007 Microsoft Corporation. All rights reserved. This presentation is for informational purposes only. Microsoft makes no warranties, express or implied, in this summary.